Kingdom of Saudi Arabia Majmaah university College of sciences in zulfi Department of computer science &information

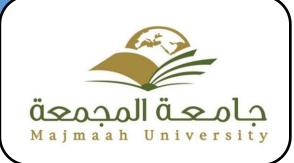

# HOTEL BOOKING MANAGEMENT SYSTEM

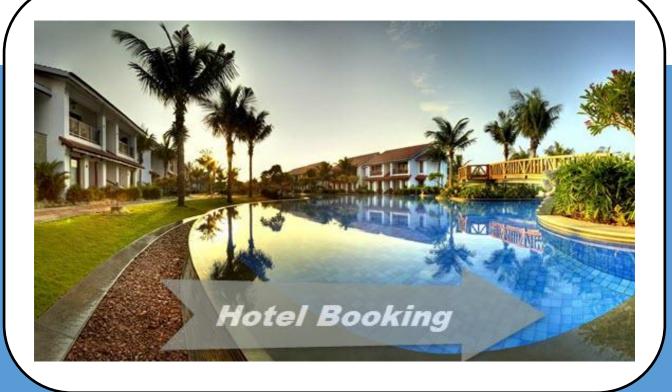

Supervised by: Dr. Mahdi Jemmali

By: Ahmad Saleh Alhumaidi

341105475

# **Table of Contents**

# Contents

| 1  |
|----|
| 3  |
| 4  |
| 4  |
| 4  |
| 5  |
| 5  |
| 5  |
| 5  |
| 6  |
| 6  |
| 6  |
| 7  |
| 9  |
|    |
|    |
| 13 |
| 13 |
| 13 |
| 13 |
| 13 |
| 13 |
| 16 |
| 16 |
|    |
|    |
|    |
| 19 |
|    |

| 3.1    | Introduction                          |                              |
|--------|---------------------------------------|------------------------------|
| 3.2    | Procedures                            |                              |
| 3.3    | Reports                               |                              |
| 3.4    | Layouts                               | 24                           |
| PHYSIC | AL DESIGN                             | 24                           |
| 3.5    | Reports layouts                       | 27                           |
| 4      | Chapter 6: Conclusion and Future Work | 27                           |
| Conclu | sion                                  | 27                           |
| FUT    | JRE ENHANCEMENTS:                     | Error! Bookmark not defined. |
| Refe   | rences                                |                              |

Hotels BOOKING is an tourist agent which provides the facilities for booking hotels, Events, Travels, houses, holiday apartments and other accommodations' for customers. They operate their business in KSA . Any customers need to book hotel, or apartment they need to visit their office which for checking the availability as well as negotiation. Recently they have decided to change their booking pattern from manual to web based system. It will help them to manage the customers booking easily and also to keep the customers data more safe. It will also help staffs to keep in track their customer's online booking request as well as easily to reply feedback to the cust

### 1.1.1 PROBLEMS Definition

As *Hotels BOOKING* is having manual booking system, they are facing some problems issuing booking requests of customers. All the necessary booking stuffs are being done in hard copy. So it become much difficult for staffs to keep the records updated all the time. As for example, if the customers need to change the check in date it become difficult for them to find out the customers booking details for updating as there are so many customers booking records. Again, regarding current system customers cannot give feedback online and also staff cannot reply to them promptly. Besides tourists from other KSA need to call directly for booking purposes. So they cannot get the chance to view their apartment rooms or hotels rooms before they make book.

### 1.1.2 Goals:

Create the system for reserve room and event from multiple hotels around the KSA.

# 1.1.3 Objectives

The project "Hotel Booking Management System" is aimed to develop to maintain the day-to-day state of admission/vacation of residents, List of workers, List of Bills etc. There are following main objectives of the hotel:

- Keeping user satisfaction as at most priority.
- Scheduling the allotment of user with room to make it convenient for user.
- Keeping records of user registration details accurately arranged order so that the treatment of Customers becomes quick and satisfactory.
- Keeping details about the users, their needs and payment detail reports etc.
- Keeping the best hotel facilities.
- Give the user choices from the cheapest rooms between the hotels.
- Keep the user connected by the hotel to receive the confirmation.
- Send the confirmation letter to the user about his bill and date.

# 1.1.4 Critical success factors

- Simplifies Front Office Tasks A hotel booking system can provide the 'real time' status of the hotel rooms. ...
- Enables distribution ...
- Improves guest reservations ...
- Increases multi-tasking ...
- Centralizes hotel management –

### 1.1.5 Organization chart and responsibilities

The Internet connection is also a constraint for the website. Since the website fetches data from the database over the Internet, it is crucial that there is an Internet connection for the website to function. The web portal will be constrained by the capacity of the database.

# 1.1.6 General rules (assumptions)

One assumption about the product is that it will always be used on computer or mobile phones that have enough performance. If the computer or phone does not have enough hardware resources available and software for the website. For example the users might have allocated them with website, must be the Browser supports JavaScript.

# Chapter 2 1.2 INTRODUCTION

Design is the first step in the development phase for any techniques and principles for the purpose of defining a device, a process or system in sufficient detail to permit its physical realization.

Once the software requirements have been analyzed and specified the software design involves three technical activities - design, coding, implementation and testing that are required to build and verify the software.

The design activities are of main importance in this phase, because in this activity, decisions ultimately affecting the success of the software implementation and its ease of maintenance are made. These decisions have the final bearing upon reliability and maintainability of the system. Design is the only way to accurately translate the customer's requirements into finished software or a system.

Design is the place where quality is fostered in development. Software design is a process through which requirements are translated into a representation of software. Software design is conducted in two steps. Preliminary design is concerned with the transformation of requirements into data.

# 1.3 Description of Data Flow Diagram (DFD)

UML design is the shortest form of "**Unified Modeling Language**". The purpose of this modeling language is to visualize the design of the system. There are total 14 types of UML diagram. They are:

- Class Diagram.
- Component Diagram.
- Deployment Diagram.
- Object Diagram.
- Package Diagram.
- Profile Diagram.
- Composite Structure Diagram.
- Use Case Diagram.
- Activity Diagram.
- State Machine Diagram.
- Sequence Diagram.

- Communication Diagram.
- Interaction Overview Diagram.
- & Timing Diagram.

Here we will show only 2 diagrams out of 14. For that we have chosen "*Use Case Diagram*" & "*Class Diagram*".

### 1.3.1 Class Diagram

This is the most used UML diagram in the field of software engineering design. It is called as a main building block of any object oriented solution. Usually it illustrates the classes in a system, attributes and operations of each class and also the relationship between each class.

Below is the "CLASS DIAGRAM" of our new proposed system.

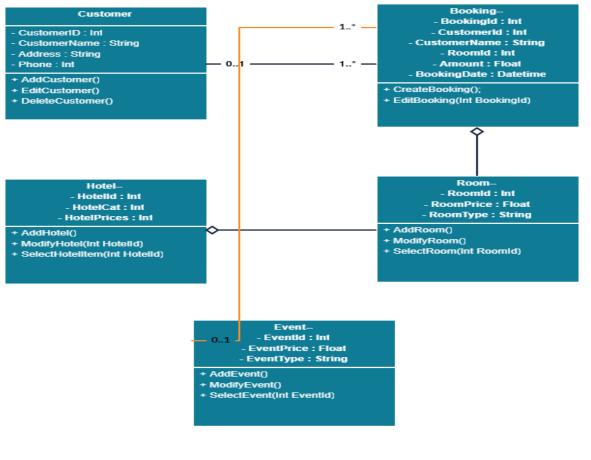

### Class Diagram for Hotel Booking System

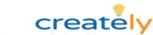

FIGURE 2: CLASS DIAGRAM

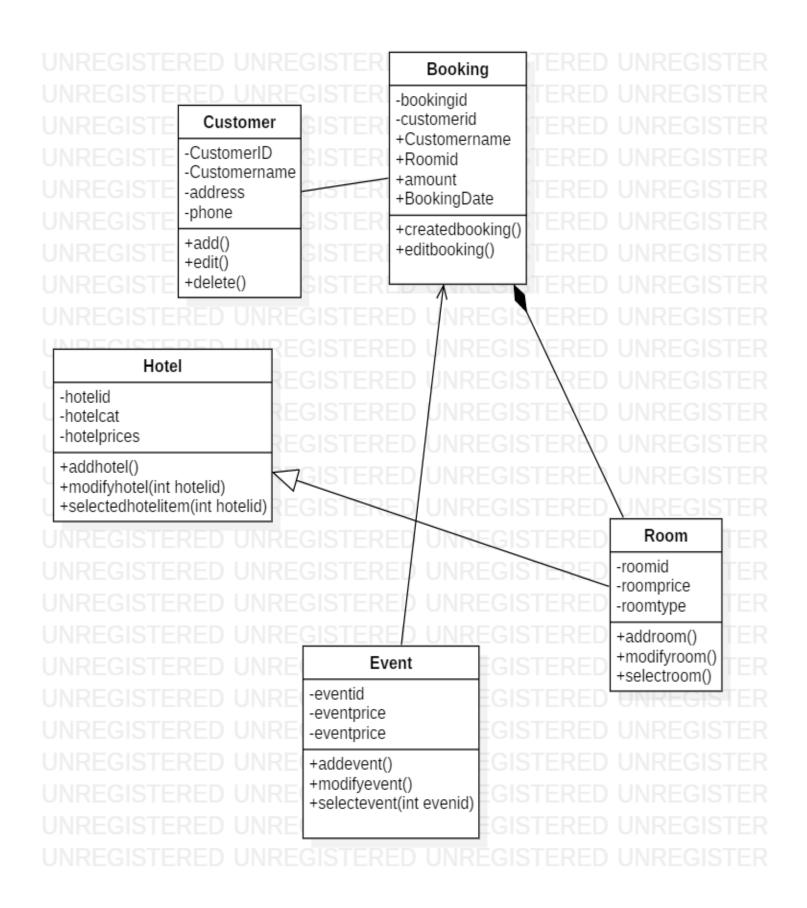

### 1.3.2 Use Case Diagram

It is also called behavioral UML diagram. It gives a graphic over-view of the actors involved in a system directly. It shows how different functions needed by the actors how they are interacted.

Below is the "USE CASE DIAGRAM" of our new proposed system.

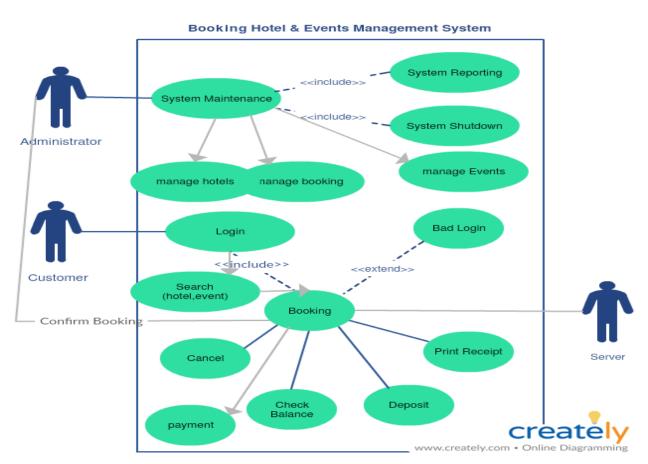

#### FIGURE 1: USE CASE DIAGRAM

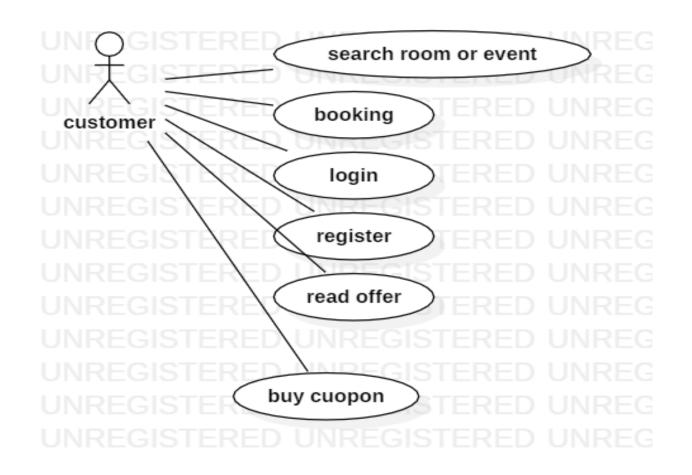

FIGURE 2: Object DIAGRAM

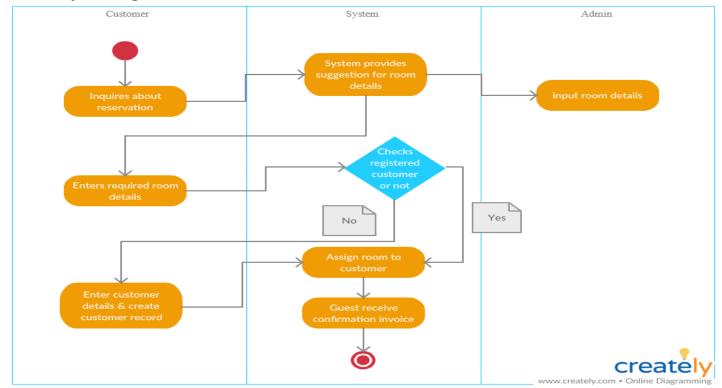

### 1.3.3 Object Diagram

# 1.3.4 Sequence Diagram

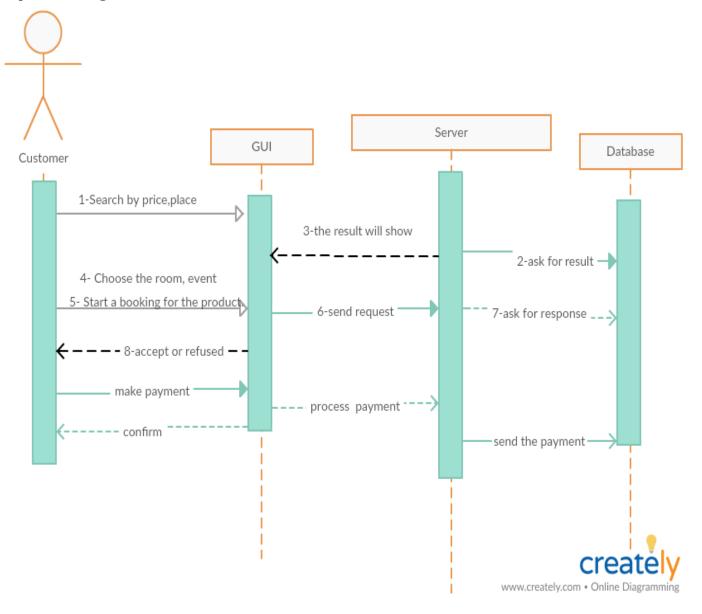

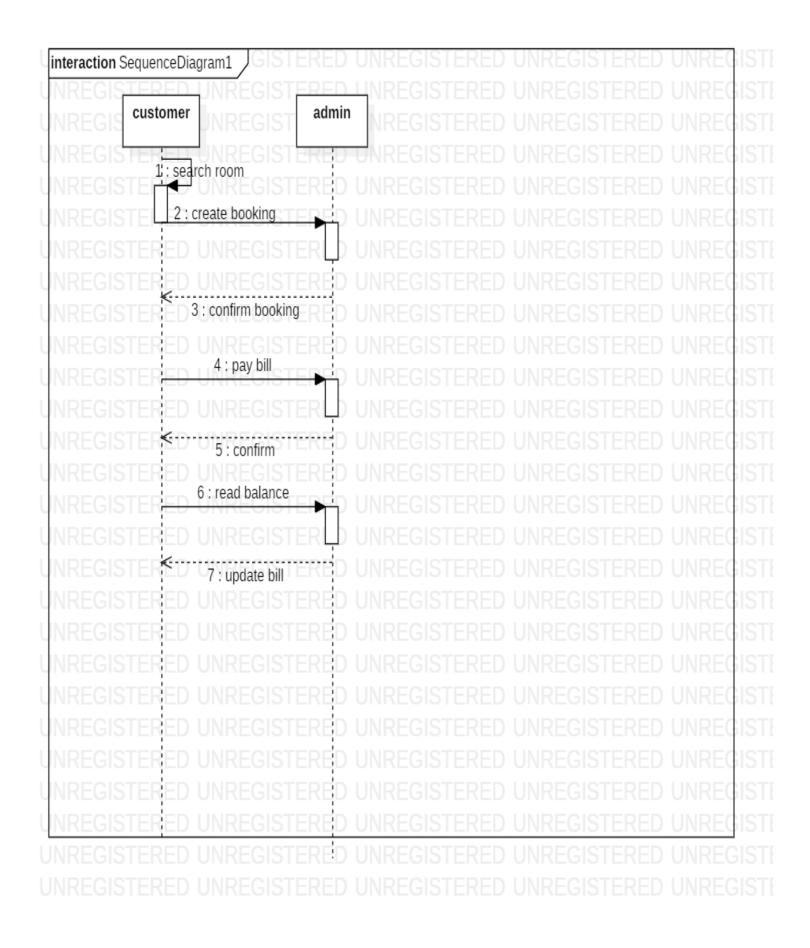

# 2 CHAPTER 3

# 2.1 Description of procedures and function This project contains 3 modules namely:-

- ➢ User Registration,
- Booking Rooms,
- > Submission module,

### **User Creation:-**

In this module we are Registration the username, password, phone and card id' are user creations.

### **Booking Room:-**

In this module we are Registered the Customer Name, hotel number, room price as well as paying the money.

### Submission Module;-

In this module the admin is confirmed the order and before registering the

Customer name, order no and phone

### 2.2 Relation database schema

#### uhb\_nones\_description \* # dom(st) \* \* dom(st) \* \* dom(st) \* \* dom(st) \* \* dom(st) \* \* dom(st) \* \* dom(st) \* \* dom(st) \* \* dom(st) \* \* dom(st) \* \* dom(st) \* \* \* Ub\_cottos V Histor(p) Histor(p) Histor(p) Histor(p) March (DSPALIT(b) Histor(p) March (DSPALIT(b) Histor(p) March (DSPALIT(b) Histor(p) March (DSPALIT(b) Histor(p) March (DSPALIT(b) Histor(p) March (DSPALIT(b) Histor(p) Ubb\_bankst V Fid britket V Ober (jene Wetchet(be)) Ober (jene Several (CV)) Ober (jene Wetchet(be)) Deer (jene Wetchet(be)) Deer (jene Wetchet(be)) Deer (jene Wetchet(be)) ubb\_states v disect\_conjet exemingid stret\_conjet exemingid stret\_conjet energy statement(s) energy statement(s) energy statement(s) intercon August 1 August 1 The second second Image: Second Second Information Information Informati Þ Via Unit, Janguagas V I oli Saku, Unit Yi, I oli ga, Jana VAG, 198(2); I oli ga, Jana VAG, 198(2); Ubl\_scantess\_skeczption V Fid Sok\_INT(0) Secrety(101(12)) Diarg.age\_cV40(142(2)) Diarga.ge\_V40(142(2)) Tectors P shb\_\_stings\_times \* \* \* an VAC(4)(32) 0 0 barries 107(3) 0 0 value 107(3) 0 1 barries 0 0 water 107(3) 0 Anthony Jesu (Hot Const (ACD-AC) Angulate (Hot Const (ACD-AC) Angulate (Hot Const (AC) Angulate (Hot Const (ACD-AC) Angulate (Hot Const (ACD-AC) Angulate (Hot Const (ACD-AC) Angulate (Hot Const (AC) Angulate (Hot Const (AC) Angulate (Hot Const Angulate (Hot Const A The result of the second second secon White conceptions V Detail (was involv) Detail (was involv) Who becomes V Extra (pa) Opportunities(ei) Opportunities(ei) Opportunities(ei) Opportunities(ei) Opportunities(ei) Opportunities(ei) Opportunities(ei) Opportunities(ei) Opportunities(ei) Opportunities(ei) Opportunities(ei) Opportunities(ei) Opportunities(ei) ship opliney album litera \* dim(c) when our salitating when our salitating modelship modelship modelship modelship compares In this role privileges \* Frank(s) Sole control Spinicles & br(t) Spinicles & br(t) Initia constitutes Totaleses (Diritig) Conservations(2) Origonal Transform Origonal Transform Origonal (Diritig) Origonal (Diritig) Origonal (Diritig) Origonal (Diritig) Hear. Indexes Utb\_prinktopes I defendering Utb\_prinktopes I defendering Utb\_prinktopes Utb\_prinktopes ONTHE SHALL BEED taleore. × ► Independence, konstanter Independence, konstanter I Tubartad Tubartad Tub Ub\_read\_plans\_dexr.pton \* Ind art(x) Oncu\_plangd (Ph(1) Oncu\_plangd (Ph(1) Oncu\_plangd (Ph(1) Oncu\_plangd (Ph(1)) Oncu\_plangd (Ph(1)) Oncu\_plangd (Ph(1)) Indexx Utilg\_mool\_plans V Instructure Instructure Onest\_plans\_tom(st Onest\_plans\_tom(st One uhb\_account\_locations Prid Int(1) Output(jd) PRILIDIN(6) Output(jd) PRILIDIN(6) Output(jd) PRILIDIN(6) Output(jd) PRILIDIN(6) Output(jd) PRILIDIN(6) Introduct shb\_bannes\_description \* con(c) con(c) Inho\_hotds\_locations\_description \* dom(tat vax\_jactive\_pt PP(ts) organg\_titVatUB01() organg\_titVatUB01() Vible, Uncols, Subargandon T as and Large B. T as and Large B. T as and Large B. T as and Large B. T as and Large B. T as and Large B. T as and Large B. T as an ALL STATE B. T as an ALL STATE B. <tr . ► Þ Vite volume v Tis 244 anny men Autoritiet Viter Viter Vi URL gamesces V Fishtrij Gamesces V Fishtrij Gamesces Valuelijk enter Valuelijk enter Valuelijk omst Valuelijk omst Value off\_\_cospone V F CDP(L) V V Statume\_1DP(L) V V Statume\_1DP(L) V V Statume\_1DP(L) V V Statume\_1DP(L) V V Statume\_1DP(L) V V Statume\_1DP(L) V V Statume\_1DP(L) V V Statume\_1DP(L) V V Statume\_1DP(L) V V Statume\_1PP(L) V V Statume\_1PP(L) V In the pallary pilons, term decay Natrice Rear (Le) Regime decay are particle Regime (KRONIC) Remain (KRONIC) Remain (KRONIC) Remain (KRONIC) Remain (KRONIC) Vision Vision Vision V Vision Vision drb\_pallery\_allows drb\_pallery\_allows drbm(c) short\_par Eve(c) short\_par Eve(c) short\_par Eve(c) short\_par eve(c) short\_par eve(c) short\_par eve(c) short\_par eve(c) alb\_voolaalmy \* is Ska Longs ling aag\_e VV60\*43(2) beg\_at is 430\*43(2) beg\_at is 430\*43(2) beg\_at is 430\*43(2) beg\_at is 430\*43(2) inity dis discription Initially, Initially, Inth. nexts V I at https:// Stand. yude #ARDAR(14) Orand, yude #ARDAR(14) Orand, yude #ARDAR(14) Little seculi lorg plates Y 1:15 946 1007(0) 0:16 946 1007(0) 0:16 946 1007(0) 0:16 946 1007(0) 0:16 946 1007(0) 0:16 946 1007(0) 0:16 946 1007(0) 1:16 946 1007(0) 1 We before the • COD(+) • COD(+) • COD(+) • Cod(+) • Cod abb reax subscribed V control wood examples control control control control control control control control ubb hobels property types \* Init Instead property types \* Initial Instead ( Operaty, rate ( NA) + 65(23) Operaty, rate ( NA) + 65(23) Operaty, rate ( UID\_bq\_categories \* Fit Pri(D) Opentig\_and: SYALTY(t) Opentig\_and: SYALTY(t) Opentig\_and: SYALTY(t) Fit one Fit Xease . Indexes the bodings could in the STATE of the STATE of the S The processing of the second second s Links Joned Jayment, polycows Y I danisa I danisa I danis I danis I danis I danisa I danisa I danisa I dani Unb.room\_bcfiliss\_desa björn T T al bri (b) Orsan\_(actio\_dan (b) Orsan\_(actio\_dan (b) Orsan\_(actio\_dan (b) Orsan=faction Orsan=faction Orsan=faction Desa dan (b) Peloa dan (b) ubb\_ba\_cologony\_libres\_description \* Tutinn(p) Org\_paragetres\_ba\_don(p) Org\_paragetres\_don Org\_paragetres\_don Ub.events\_registered \* Control Control Comparing analysis Comparing and Comparing Comparing and Comparing Comparing Comparing Co uhb\_satings\_users \* \* Order tim(st) \* Order witt(Station) \* Order witt(Station) \* Order witt(Station) \* Onder witt(Station) \* Alexandrom and a second and a second and a s onesisteren Ordas reasteredidik erzne Indono ► Interpret/pg V Interpret/pg V Version/pg V Version/pg V Version/pg V Version/pg V Version/pg V Version/pg V Version/pg V Version/pg V Version/pg V Version/pg V Version/pg V Version/pg V Version/pg V Version/pg V Version/pg V Version/pg V Version/pg V Version/pg V Version/pg V Version/pg V uki\_jotd\_mages \* u art.op \* • ball\_c2P(r,U) • • ball\_c2P(r,U) • • ball\_c2P(r,U) • • ball\_c2P(r,U) • • ball\_c2P(r,U) • • ball\_c2P(r,U) • • ball\_c2P(r,U) • • ball\_c2P(r,U) • • ball\_c3P(r,U) • • ball\_c3P(r,U) • • ball\_c3P(r,U) • • ball\_c3P(r,U) • • ball\_c3P(r,U) • • ball\_c3P(r,U) • • ball\_c3P(r,U) • • ball\_c3P(r,U) • • ball\_c3P(r,U) • • ball\_c3P(r,U) • • ball\_c3P(r,U) • ubl\_sense v 0 u00(LL) varu\_ses VADOR(L) 0 ungungs VADOR(L) ungungs VADOR(L) 0 ungungs VADOR(L) varu\_gave VADOR(L) 0 ungungs VADOR(L) varu\_gave VADOR(L) 0 ungungs VADOR(L) varu\_gave VADOR(L) 0 ungungs VADOR(L) varu\_gave VADOR(L) 0 ungungs VADOR(L) varu\_gave VADOR(L) 0 ungungs VADOR(L) varu\_gave VADOR(L) 0 ungungs VADOR(L) varu\_gave VADOR(L) Units\_costance\_groups V Cabrillion Cabrillion Cabri shth\_teq\_category\_lienss \* idd(r)( company\_tit(t) oparty\_statis(VLIDE(s) idd(r)) idd(r) ifb\_widdet \* ifb\_widdet \* ifb\_widdet \* ifb\_widdet \* ifb\_widdet \* ifb\_widdet \* ifb\_widdet \* ifb\_widdet \* ifb\_widdet \* ifb\_widdet \* ifb\_widdet \* ifb\_widdet \* ifb\_widdet \* ifb\_widdet \* this with waters, plear plane \* His Wit(0) exem, of Wit(0) exem, of Wit(0) exem, v, AS(VAC WAC) exem v, AS(VAC WAC) exem v, AS(VAC WAC) for exemption of the second second secon uhi, gelay, altere, description \* teter(s) description + description description description description description description description shft\_search\_samblet v let Dif(t) wat\_part(bb(tR[05] wat\_part(bf(t) lotters b

×.

Training P

Dedenes P

# 2.3 E-R Diagrams:

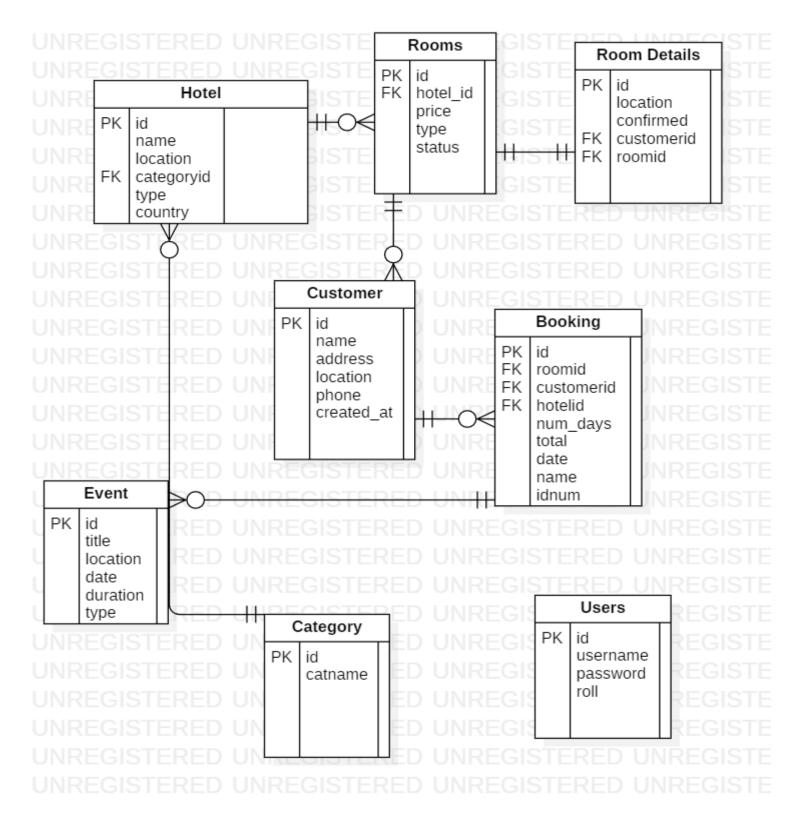

# 2.3.1 Tables

# Database Schema:

| Name :                  | Booking                                                    |
|-------------------------|------------------------------------------------------------|
| Actor :                 | Customer                                                   |
| Description :           | Describe the process used to add a new booking             |
| Successful Completion : | 1. Customers can book                                      |
|                         | 2. Staffs enter the customers details into the database    |
| Alternative :           | None                                                       |
| Precondition :          | Customers registered as a member                           |
| Post condition :        | Event is booked by customer                                |
| Assumption :            | None                                                       |
| Name :                  | Update Event Availability                                  |
| Actor :                 | Staff                                                      |
| Description :           | Can update the availability of hotel's event               |
| Successful Completion : | 1. New availability for hotel's event                      |
| _                       | 2. Staffs enter the available event appointment into the   |
|                         | database                                                   |
| Alternative :           | None                                                       |
| Precondition :          | Staffs update the system entering new event availability   |
| Post condition :        | Customers can see the latest availability of hotel's event |
| Assumption :            | None                                                       |

| Post condition :        | Room is booked by customer                                   |
|-------------------------|--------------------------------------------------------------|
| Assumption :            | None                                                         |
| Name :                  | Update Room Availability                                     |
| Actor :                 | Staff                                                        |
| Description :           | Can update the availability of hotel's room                  |
| Successful Completion : | 1. New availability for hotel's room                         |
|                         | 2. Staffs enter the available room details into the database |
| Alternative :           | None                                                         |
| Precondition :          | Staffs update the system entering new room availability      |
| Post condition :        | Customers can see the latest availability of hotel's room    |
| Assumption :            | None                                                         |

| Name :                  | Payment                                                     |
|-------------------------|-------------------------------------------------------------|
| Actor :                 | Customer                                                    |
| Description :           | Describe the process of payment through the system          |
| Successful Completion : | 1. Customers will receive the invoice                       |
|                         | 2. Staffs enter the customers payment details into database |
| Alternative :           | Pay after arrive into the destinations                      |
| Precondition :          | Customers registered as a member                            |
| Post condition :        | Room is booked by customer                                  |
| Assumption :            | None                                                        |

| Name :                  | Generating Receipt                                        |
|-------------------------|-----------------------------------------------------------|
| Actor :                 | Staff                                                     |
| Description :           | Describe the process used to generate the booking details |
| Successful Completion : | 1. Staff can check the booking details                    |
|                         | 2. Staffs will keep the copy of the generated receipt     |
| Alternative :           | None                                                      |
| Precondition :          |                                                           |
| Post condition :        | Room is booked by customer                                |
| Assumption :            | None                                                      |

| Name :                  | Booking                                                 |
|-------------------------|---------------------------------------------------------|
| Actor :                 | Customer                                                |
| Description :           | Describe the process used to add a new booking          |
| Successful Completion : | 1. Customers can book                                   |
|                         | 2. Staffs enter the customers details into the database |
| Alternative :           | None                                                    |
| Precondition :          | Customers registered as a member                        |
| Post condition :        | Room is booked by customer                              |
| Assumption :            | None                                                    |

### 2.3.2 Attributes

# 2.3.3 Relations

# **2.4 Hardware and software requirements** <u>Hardware Requirements</u>:-

- Quad core 2GHz+CPU.
- 6GB Ram.
- Hard disk 1 TB.
- Minimum database space: 10GB.

# Software Requirements: -

| • | <b>Operating System :</b> | Windows   |
|---|---------------------------|-----------|
| • | Web-Technology:           | pup       |
| • | Front-End:                | html5,php |
| • | Back-End:                 | myself    |
| • | Web Server:               | apache    |

# 3 Chapter 4: Implementation and Testing

# 3.1 Introduction

| System description  | Hotel Booking Management System     |
|---------------------|-------------------------------------|
| Supports            | High-end laptops, mobile responsive |
| Game localization   | English, Arabic                     |
| Supported platforms | Php,codeginator                     |

# 3.2 Procedures

# 3.3 Reports

# 3.1 List of functionalities that were checked

| Functionality                                                   | Result |
|-----------------------------------------------------------------|--------|
| Check internet-connection on the device                         | passed |
| Check that website size corresponds to the approved marketing   | failed |
| Check that website is responsive, on all screens                | passed |
| User Interface                                                  |        |
| All graphic elements, texts and animations have high resolution | passed |
| In the home page there is menu                                  | passed |
| Check social media functionality                                | failed |
| Check the ability to return to previous page from any screen    | passed |

| Check that fixed menu                                  | passed |
|--------------------------------------------------------|--------|
| Check the spring effect in the end of the scroll/swipe | passed |
| Proper device operability after playing the website    |        |
| Checking the speed for website after lunching          | passed |

| Wifi works correctly                                                                  | passed |
|---------------------------------------------------------------------------------------|--------|
| All standart website and downloaded images work properly                              | passed |
| All emails can be sent and received                                                   | passed |
| Check hint functionality                                                              |        |
| Check that hints are worked correctly                                                 | passed |
| Hints appearing for new functionality                                                 | failed |
| Check In-App Purchase                                                                 |        |
| Check that Gateway payment is worked correctly                                        | failed |
| Loading processes                                                                     |        |
| Check that loading on all screens phases is correctly displayed and works as expected | passed |
| When loading takes more than 3 sec loading process should be displayed                | failed |
| User LogIn                                                                            |        |
| Check user login page                                                                 | passed |
| Check registration functionality                                                      | passed |

| Check Login functionality                                                     | passed |
|-------------------------------------------------------------------------------|--------|
| Check Forgot Password functionality                                           | failed |
| Suspend Events                                                                |        |
| Correct operation of the website, if during the website send the notfication. | passed |

# 3.2 List of bugs

| Кеу | Summary                                                                       | Priorit<br>y | Environment             | Description                                                                                                    |
|-----|-------------------------------------------------------------------------------|--------------|-------------------------|----------------------------------------------------------------------------------------------------|
| 1   | The map is not<br>work because the<br>issues related to<br>the google billing | Major        | Google crome<br>Firefox | <ul> <li>Steps to reproduce: <ol> <li>Run the website</li> <li>Start reserve room or event</li> <li>Open Map</li> <li>Continue playing the website<br/>Actual result: The map is<br/>not displayed.</li> </ol> </li> <li>Expected result: The map should<br/>be displayed when the billing<br/>activated in google map.</li> </ul>                         |
| 2   | Payment is not<br>working because<br>its demo system                          | Major        | System browser          | <ul> <li>Steps to reproduce: <ol> <li>Install the gateway</li> <li>Run the gateway.</li> </ol> </li> <li>Connect the merchant account with the admin dashboard.</li> <li>User click payment</li> </ul> Actual result: the payment not done because it has to integrated with actual account in gateway like strips or PayPal Expected result: payment done |

| 3 | Language Arabic<br>not completed | Major | Internet Browser | <ul> <li>Steps to reproduce <ol> <li>Create the new record as <ul> <li>Arabic language</li> <li>Go to the website manager</li> <li>Tap language menu</li> <li>Look at the language</li> </ul> </li> <li>Actual result: website should <ul> <li>display in Arabic language</li> <li>Expected result: Arabic language</li> <li>should displayed correctly in <ul> <li>complete the website</li> </ul> </li> </ul></li></ol></li></ul> |
|---|----------------------------------|-------|------------------|----------------------------------------------------------------------------------------------------|

# **PHYSICAL DESIGN**

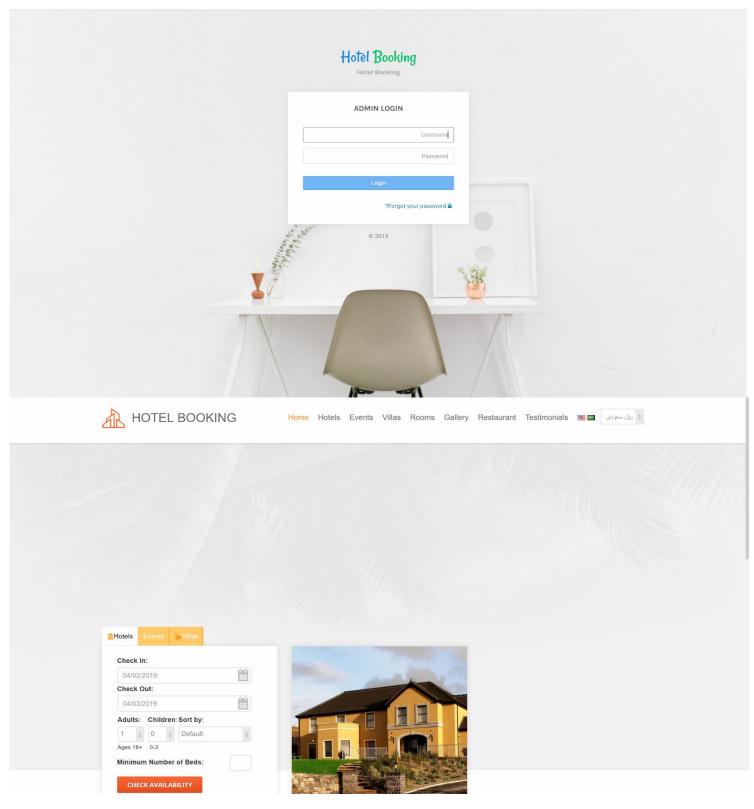

| Selected Rooms                   | Booking Details  |              |            | Reservation  | n      | Payment                        |
|----------------------------------|------------------|--------------|------------|--------------|--------|--------------------------------|
| Creating new account             | ) are required   |              |            |              | Alrea  | dy have an account? Login here |
| Personal Details                 | ,                |              |            |              |        |                                |
|                                  |                  |              |            |              |        |                                |
|                                  | First Name *     |              |            |              |        |                                |
|                                  | Last Name *      |              |            |              |        |                                |
|                                  | Birth Date       | Month        | ¢ Da       | ay 🔅 Yea     | ar ¢   |                                |
|                                  | Company          |              |            |              |        |                                |
| Billing Address                  |                  |              |            |              |        |                                |
|                                  | Address *        |              |            |              |        |                                |
|                                  |                  |              |            |              |        |                                |
|                                  | Address (line 2) |              |            |              |        |                                |
|                                  | City *           |              |            |              |        |                                |
|                                  | Zip/Postal code  |              |            |              |        |                                |
|                                  | Country *        | United Sta   | tes        |              | \$     |                                |
|                                  | State/Province   | Alabama      |            | \$           |        |                                |
| Contact Information              |                  |              |            |              |        |                                |
|                                  | Phone *          |              |            |              |        |                                |
|                                  |                  |              |            |              |        |                                |
|                                  | Fax              | (Please ente | ar ONLY re | al email add | Iress) |                                |
|                                  | E-mail address * |              |            |              |        |                                |
| Image verification               |                  |              |            |              |        |                                |
|                                  |                  |              |            |              |        |                                |
| Type the characters you see in t | he picture       | BM           | Zda        | 8<br>8       |        |                                |

| AB | HOTEL BOOKING |
|----|---------------|
|----|---------------|

|                                                                                                    | Home / Gallery search keyword                                                                                                    | ls                                  |
|----------------------------------------------------------------------------------------------------|----------------------------------------------------------------------------------------------------|-------------------------------------|
|                                                                                                    |                                                                                                    | S                                   |
| Hatel Pooling                                                                                                    | • Test Page  Events  Admin Page                                                                                                    | Home   My Account   Logout          |
| Hotel Booking         admin         admin         c         admin         c         E       General         P         Accounts         · My Account         · Statistics         · Roles & Privileges         / Admins         · Admins Management         · Admins General         · Admins Management         · Admins General         · Customer Groups         · Customer Groups         · Customer Groups         · Travel Agencies         · Travel Agencies         · Bookings       >         · Bookings       > | Admin Panel   Accounts > My Account   Items marked with an asterisk (*) are required   General Info   Account type:   wrmar:   admin   Preferred Language *:   English *     Change   Preferred Language *:   Af homidi   Ernall address *:   creative 1292/ggmail.com   Phote:   change your password *:   Retype Password *:   change Password *: | Image: Angle of My Account   Logout |
| <ul> <li>Languages Settings</li> <li>Mass Mail &amp; Templates</li> </ul>                                                                                                    | 2019 ©                                                                                                    |                                     |

# 3.5 Reports layouts

# 4 Chapter 6: Conclusion and Future Work

# Conclusion

This is to conclude that the project that I undertook was worked upon with a sincere effort. Most of the requirements have been fulfilled up to the mark and the requirements which have been remaining, can be completed with a short extension.

The project made here is just to ensure that this product could be valid in today real challenging world. Here all the facilities are made and tested.

Currently the system works for limited number of administrators to work. In near future it will be extended for many types of insurance policies so that efficiency can be improved.

### References

The following books were referred during the analysis and execution phase of the project:

The Joy of PHP Programming: A Beginner's Guide – by Alan Forbes Head First PHP & MySQL – by Lynn Begley & Michael Morrison Learning PHP, Myself, JavaScript, and CSS: A Step-by-Step Guide to Creating Dynamic Websites – by Robin Nixon PHP & Myself Web Development – by Luke Welling & Laura Thompson PHP & Myself: The Missing Manual – by Brett McLaughlin PHP: A Beginner's Guide – by Vicar Aswan

PHP Overview - Overview of all things PHP

PHP IDE 1 - looks at what Eclipse and Zend have brewed together PHP IDE 2- Dreamweaver CS4 beta adds LiveView and some other PHP features PHP IDE 3 - Borland/CodeGear's Delphi for PHP has the most complete PHP IDE PHP Meetup- new an example of the community support that makes PHP so popular GUI Revolution- could PHP, JSP and all the rest be replaced by multi-touch RAIA ? PHP Basics - the basic design of the PHP language, how it works in general Php News - Events, calendar and news in the world of PHP PHP Links - Links and references to other PHP tutorials sites and software vendors PHP5 - the new PHP 5 adds a whole new OO re-engined design, SQLite, XML-processing, command line .... PHP Arrays - tips about php array processing and functions PHP Associative Arrays - all about associative arrays and functions which preserve associative keys PHP Array Examples - examples of arrays used to fill Form drop down lists/select boxes PHP Array Sorting - you have to careful with associative array, here are some safe sorting methods PHP Content Management - PHP has a very rich set of free content management systems PHP Colors - show how to display all the Web safe colors using nested loops and concatenation PHP CLI -> PHP as Command Line Interpreter is a big benefit in PHP 5 => easier testing, adhoc utilities PHP compared to JavaScript - compares syntax and architectures of PHP and JavaScript PHP Logic & Bitwise Operations - PHP has a robust set of logic and bitwise operators PHP Loop Syntax - PHP 5 adds to the foreach clause as we summarize flow & looping syntax

### WEBSITES:

www.google.com

PHP.NET - the starting place for news, views, events, and links to all things PHP

Hotscripts - over 11,000 PHP scripts, most free, and very well classified and rated

<u>PHPBuilder</u> - the digested news and articles here mix well with scripts and tips.

http://www.barmaje.com/topics/56

https://en.wikipedia.org/wiki/Unified\_Modeling\_Language

https://creately.com/

https://www.smartsurvey.co.uk/